On considère le graphe ci-dessous. On peut toujours construire une bijection entre les  $N$  sommets et l'ensemble [0, N[, on confond donc un sommet avec son index.

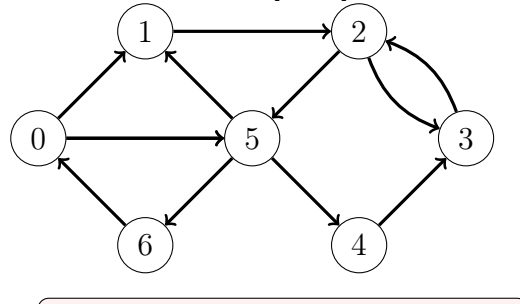

Exercice 1 (Matrice d'adjacence)

Une première manière d'implémenter un graphe en informatique est d'utiliser sa matrice d'adjacence : elle est initialisée à 0, puis on représente par 1 une arête allant du sommet de la ligne vers le sommet de la colonne.

(1) Ecrire une fonction init\_matrice\_adjacence(aretes) où aretes est un tableau contenant un nombre pair de sommet, qui renvoie la matrice d'adjacence du graphe. aretes=[0,1,0,5] signifie qu'il y a une arête qui part du sommet 0 pour aller au sommet

1, puis une arête qui part du sommet 0 pour aller au sommet 5, . . .

(2) On écrira le tableau aretes qui correspond au graphe donné ci-dessus.

Exercice 2 (Tests sur la matrice d'adjacence)

ma = init\_matrice\_adjacence(aretes)

(3) Ecrire une fonction get\_info\_matrice(ma) qui prend en argument une matrice d'adjacence et renvoie le tuple constitué d'un booléen (True si le graphe est orienté, False sinon), de l'ordre du graphe et de sa taille). Ainsi le tuple (True, 7, 11) correspond à un graphe orienté ayant 7 sommets et 11 arcs.

(4) Ecrire une fonction voisins\_matrice(ma, sommet) qui renvoie un tuple contenant la liste des sommets voisins de sommet dans le graphe représenté par la matrice d'adjacence ma.

Exercice 3 (Liste d'adjacence)

Une deuxième manière d'implémenter un graphe est d'utiliser une liste d'adjacence. Par exemple la liste d'adjacence [[1,5],[2],... ] signifie que le sommet 0 est relié aux sommets 1 et 5, que le sommet 1 est relié au sommet 2, ...

(5) Ecrire une fonction init\_liste\_adjacence(aretes) qui renvoie la liste d'adjacence du graphe à partir du tableau aretes précédemment défini.

(6) Ecrire une fonction get\_info\_liste(la) qui prend en argument une liste d'adjacence et renvoie le tuple constitué d'un booléen (True si le graphe est orienté, False sinon), de l'ordre du graphe et de sa taille).